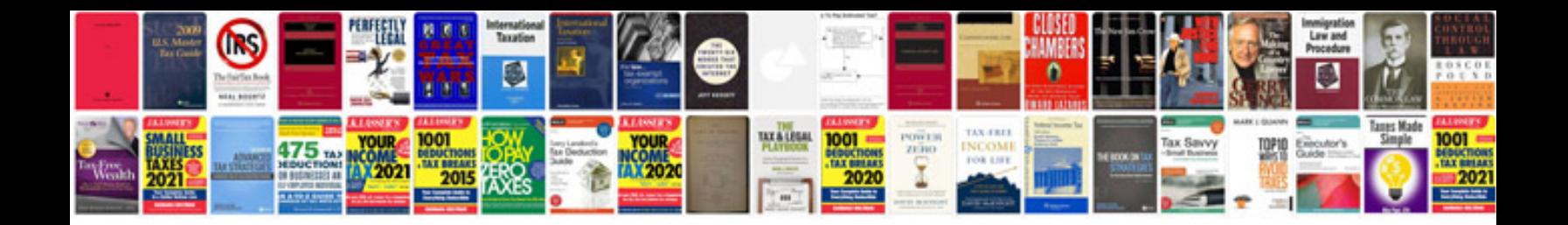

## **Manual aiepi**

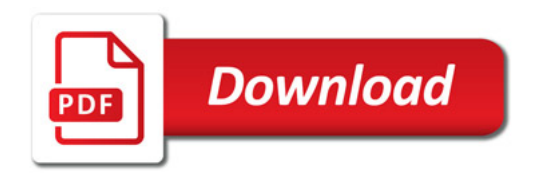

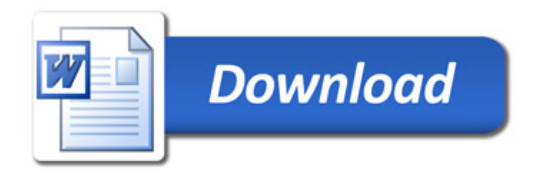